How To Use Adobe Photoshop 7.0 For Editing Photos Video Download ((TOP))

Cracking Adobe Photoshop is a bit more involved, but it can be done. First, you'll need to download a program called a keygen. This is a program that will generate a valid serial number for you, so that you can activate the full version of the software without having to pay for it. After the keygen is downloaded, run it and generate a valid serial number. Installing Adobe Illustrator is relatively easy and can be done in a few simple steps. First, go to Adobe's website and select the version of Illustrator you want to install. Once you have the download, open the file and follow the on-screen instructions. Once the installation is complete, you need to crack Adobe Illustrator. To do this, you need to download a crack for the version of Illustrator you want to use. Once you have the crack, open the file and follow the instructions on how to apply the crack. After the crack is applied, you can start using Illustrator.

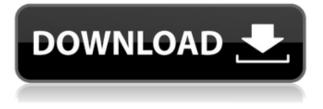

Adobe Photoshop is a powerful and sophisticated photo editing tool that is expensive and difficult to learn for someone who is a beginner. Photoshop is used by many artists as their image editor of choice, and is used by some in computer graphics. Photoshop's main advantage over the cheaper alternatives, such as Photoshop Elements, is the complex tools that are available. Photoshop lets you create complex designs and filters that make your images look even more original. Remember kids, If you really are a comic book artist or a fashion designer – you should use Photoshop for your job. For the rest of you, if you want to edit photos and make sure that it looks professional before giving them to your friends, Photoshop is the perfect app. While it's impossible to review all of **Adobe Photoshop's** features, the layout and interface remain as rich as they've ever been, and the tools just as industry-leading. While some of the AI edits do need some time to develop, provided you've got a powerful enough machine (see Compatibility section), you should be impressed by how smooth the editing actually is. A hands-on review of Adobe Photoshop Elements 2021 reveals a powerful image-editing program at a very affordable price. Though it is designed to be a simple platform for hobbyists, "memory keepers" and digital scrapbookers who enjoy creating photo and video keepsakes of life events for family and friends, it's relevant, in my opinion, for anyone with a camera.

## Photoshop 2022 Download Serial Key 64 Bits 2023

It may be difficult to pick a good graphic editing software, but Adobe Photoshop is the definition of

editing tools. A lot of people use Photoshop because it is the best software to edit and create images. While the Photoshop editing tools are excellent, Basic is good for beginners, or even just a small amount of editing. Photoshop has become a de facto standard for the design community. A lot of other programs like Illustrator exist, they have features and functionality, but Photoshop takes the cake in most cases. Adobe has always been committed to making Photoshop the best tool available on the market for digital designers. Photoshop is the industry standard for photo editing and the app that's used by more than 175 million creatives every month. A deep understanding of the core functionality powering Photoshop delivers the kind of creative tools that inspire confidence in the results. What makes our customers successful? It's their unique workflow, tools, and design ethos. You'll see some of these in action as you navigate through the app, but here are a few highlights. When it comes to RAM, again, if you are able to buy more than do so. RAM is what allows your computer to handle multiple tasks at once. When working as a designer or digital artist, using multiple Adobe applications at the same time can become a very normal practice. Adobe applications can be very taxing on any computer and more RAM helps to complete those tasks quickly. Having more RAM connected to your processor will ensure you have a highly optimized powerhouse computer to handle any and all Photoshop tasks. Ever since I was able to afford my own computer, I never purchased a computer with less than 16GB of RAM. Most computers nowadays come with at least 8GB of RAM which is sufficient. The one nice thing about RAM unlike a processor is that you can replace the RAM and add more after purchasing it. However, make sure to check this as again, companies like Apple have made it impossible to replace the RAM in their computers. It is always worth double checking! e3d0a04c9c

## Photoshop 2022Serial Number Full Torrent (LifeTime) Activation Code WIN + MAC {{ New! }} 2023

Photoshop has made an impact since its creation was first announced in 1987. It revolutionized the digital imaging industry. Adobe Photoshop is used by designers for a number of purposes including creation of visual content for websites, print, and video games. It is also used as a graphic design tool, for cropping images, and for combining images into one image using the layers and selection tools. Adobe Illustrator - Adobe Illustrator has been one of the most popular vector graphics applications for decades. This is because it lets you create vector graphics without rasterizing them, making it ideal for pixel-based creations. The new release of Adobe Illustrator allows easy-to-use transitions and animations along with photo-effects, and it also enables you to easily share your designs on the web. The Adobe Photoshop is the best graphic editor in the world. It can be used to edit all kinds of images and to create all kinds of visual graphics that one can imagine. It allows it you to edit any image by using the selected tools. With the help of these tools, you can add a special effect, change the size of your art work, add text, and even combine images with text. This tool provides the best interface to make your creative ideas come true. This leads to many claims of Photoshop being able to replace most commercial design software because it's 'more powerful.' However, Photoshop is a tool which, if you use it correctly, does an amazing job. Photoshop may, in some cases, be faster than anything else out there, but for many cases, a hybrid of the two will actually be the best solution.

how to download adobe photoshop elements 2018 adobe photoshop elements 15 how to download how to download adobe photoshop cs3 extended how to download adobe photoshop elements 11 how to download adobe photoshop elements how to download and install adobe photoshop cc 2021 free trial how much is it to download adobe photoshop how to download adobe photoshop for free on mac how to download adobe photoshop for free how to download adobe photoshop cs6 for free

However, Adobe Photoshop is used to work with a large number of images—as well as text, video, and 3D. Depending on the design requirements, it can take some time to understand how these features can be used to add unique design elements. For example, the non-destructive edits that allow you to open and edit a file later on without losing any important information is ideal for creating complex brochures or websites but a bit unwieldy for retouching portrait photos. There are also guite a few things you can do with a mouse to create a complex image in Adobe Photoshop, as well as simplify some of the more complicated editing features. Whether you're working with a smaller project or need a large-scale experience, this flexibility is important. The number of apps and features introduced in Photoshop, especially through the years, has increased, ranging from basic photo editing to retouching and more. Photoshop now has a number of features that can enhance your photo editing skills while keeping your edits non-destructive. Optimized for both designers and photographers, below we've listed 23 Photoshop features that will help you create great images for everything from posters to websites. Now, let's take a look at the #23 - 35 best Photoshop features to help designers in their workflow. Want to skip some of the important features? Check out the best Adobe Photoshop egine from #24 below. When it comes to photo and graphic editing in Photoshop, at times you need to alter the entire image. Such non-destructive changes are ideal for designing a brochure, creating a mobile app, or designing a website. This feature makes sure that you can change things—like a person's expression, the atmosphere, or setting—even if you've previously done hard

cuts or edits. You can also make use of this feature to create a new photo or adjust parts of an existing one.

In the beginning, the process of using the tools in Adobe Photoshop is not the easiest but it becomes very easy. After you have gained some knowledge about the tool, you can use it in the most innovative ways around. The process is not the complicated one. You just have to use the tool to make something exotic. For example, in Photoshop, you can create a lighting and lens just by using the paint tool. "Great editing tools, combined with smart features," said Adam Groth, senior product manager for Photoshop and Lightroom at Adobe as he introduced new features at MAX. "Our goal with these features is to make your life easier, whether you're editing images on the web, mobile or desktop. We also think you will increasingly discover what it means to work and play across different forms." With the Update, you can easily collaborate on a single project from start to finish. Share for Review (beta) simultaneously enables others to join you, and changes the way you communicate and collaborate with your team by allowing you to make adjustments as you're creating as if you were the only one working on the project. The updated Photoshop app can now work as a full blown desktop app or on more devices--such as desktops, tablets, and currently, mobile devices. It makes the new Features—like the Content-Aware Removal tool, Clone Stamp and Quick Mask—more accessible and easier to use. In addition, the new Powerful Selection tool and the Delete and Fill tool make it easier to accurately select photo areas. The new Content-Aware feature does additional work on selections. With the Balance tool, it's easier to remove objects from images.

https://soundcloud.com/voypatari1987/adobe-acrobat-pro-dc-201801220042-crack-utorrent https://soundcloud.com/aafagwindeno/autocom-cdp-vci-driver-download https://soundcloud.com/grgusevrq/x-wave-mp3-cutter-joiner-30-keygen-crack https://soundcloud.com/ciausudjonya/slicex-vst-new-download-pc https://soundcloud.com/ayyashhajrimn/tsplines-34-for-rhino-x64-rhinoceros

If you are a beginner, you should start with the Slow-Down Your Mac workshop. It will introduce you to the basics of photography and digital editing. This tutorial includes five parts and an added Bonus for iPhone and iPad users. It will introduce you to the basics of photography and digital editing. Choose this walk-through from the Control Center or go to Lighting and Retouching > Tools & Drawing. The tutorial is part of the Photography for beginners series. It is part of the Photography for beginners series and part of the Slow-Down Your Mac workshop. Other short tutorials can be accessed from the Camera Raw quick panel. It's one of the five primary workpaces in the Ctrl-Alt-Delete panel. It's a quick way to access the additional tutorials. Open it from the tool menu and use the tutorial button on the right side of the panel. Two Lightroom workflows also offer tutorials of their own: Photoshop workflows and camera RAW workflows. Adobe Photoshop also hosts online outreach events. These events are often less structured than a class, but they allow you to learn from experienced professionals. The format is more lively, with snacks and plenty of time for learning. They're the perfect place to learn topics such as exposure, lighting, how to edit a portrait, or how to master the latest features in Photoshop. Adobe Photoshop also includes video tutorials and comics to get you up to speed. You can find them under the Help > Related Topics menu inside the Help window. Here, you can learn about special effects, how to use transitions, how to use libraries, and how to pick a camera or lens.

https://marshryt.by/wp-content/uploads/danybirt.pdf

https://lifelonglessons.org/wp-content/uploads/2023/01/fernau.pdf

https://molenbeekshopping.be/wp-content/uploads/2023/01/How-To-Download-Photoshop-Custom-Shapes-FULL.pdf

https://afgras.org/wp-content/uploads/2023/01/How-To-Download-Free-Mockup-For-Photoshop-HOT. pdf

https://gyllendal.com/wp-content/uploads/2023/01/Download-Adobe-Photoshop-CC-2015-Version-18-With-Full-Keygen-Serial-Number-For-Windows-202.pdf

https://fitnessclub.boutique/how-to-download-photoshop-0-7-\_\_link\_\_/

https://bodhirajabs.com/photoshop-2021-version-22-5-download-free-with-license-code-with-licence-key-update-2023/

https://www.candipipes.com/wp-content/uploads/2023/01/Bike-Background-Hd-Images-For-Photosho p-Download-TOP.pdf

https://chichiama.net/download-photoshop-text-styles-pack-best/

https://stellarismods.com/wp-content/uploads/2023/01/nabybay.pdf

https://victresslife.com/photoshop-2021-version-22-4-3-license-key-activation-2022/

https://www.riobrasilword.com/2023/01/02/download-free-photoshop-2021-version-22-keygen-for-life time-2022/

https://thirdperspectivecapital.com/wp-content/uploads/2023/01/amawan.pdf

 $\underline{http://masterarena-league.com/wp-content/uploads/2023/01/penmandr.pdf}$ 

https://seecurrents.com/wp-content/uploads/2023/01/Photoshop-2021-Version-2211-Product-Key-Full -Serial-Number-For-Mac-and-Windows-X64-2023.pdf

https://powerzongroup.com/2023/01/02/recruitment-template-photoshop-free-download-extra-quality /

https://flikers.com/wp-content/uploads/2023/01/Download-Photoshop-2021-Version-2200-Activator-S erial-Number-Full-Torrent-lAtest-versIon-.pdf

https://happybirthday2me.com/wp-content/uploads/2023/01/gabnell.pdf

https://fitgirlboston.com/wp-content/uploads/2023/01/seaalby.pdf

https://crossroads-bv.nl/wp-content/uploads/2023/01/noaeste.pdf

https://aapanobadi.com/wp-content/uploads/2023/01/Adobe\_Photoshop\_2022\_Version\_230\_\_Registra tion\_Code\_Torrent\_Activation\_Code\_For\_Windows\_32.pdf

 $\frac{https://www.mgbappraisals.com/5213990ed227e8ee0affff151e40ac9a12620334b7c76720a51cdbe8d1291f13postname5213990ed227e8ee0affff151e40ac9a12620334b7c76720a51cdbe8d1291f13/$ 

http://gjurmet.com/en/3d-sphere-photoshop-download-repack/

https://doglegleft.tv/wp-content/uploads/Download-free-Photoshop-2022-Version-2301-Keygen-Full-V ersion-x3264-lAtest-release-2022.pdf

https://www.caroldsilva.com/photoshop-2021-version-22-3-1-hacked-latest-update-2022/ https://sumsoftime.com/wp-content/uploads/2023/01/Adobe-Photoshop-Cc-64-Bit-Free-Download-Soft onic-REPACK.pdf

https://identification-industrielle.com/2023/01/02/adobe-photoshop-2021-version-22-0-0-download-free-crack-activation-key-mac-win-x64-hot-2023/

https://pilotodedrones.cl/wp-content/uploads/2023/01/Photoshop-CC-2018-Download-free-Product-Key-License-Key-Full-Windows-1011-X64-2022.pdf

https://rebon.com.co/photoshop-cs6-licence-key-updated-2023/

https://www.anunciandoinmuebles.com/download-logo-text-photoshop-repack/

https://ukrainefinanceplatform.com/wp-content/uploads/2023/01/ellmeli.pdf

https://mcchristianacademy.org/2023/01/02/pc-download-photoshop-verified/

https://www.fangyao.org/wp-content/uploads/2023/01/antyie.pdf

https://tripoutlook.com/wp-content/uploads/2023/01/Photoshop-2021-Version-2251-Download-Licenc e-Key-Keygen-For-LifeTime-For-Mac-and-Windows-.pdf https://acid-reflux-blog.com/how-to-download-photoshop-in-laptop-windows-10-fix.html https://indiebonusstage.com/adobe-photoshop-express-cracked-with-keygen-for-windows-x32-64-202 3/

https://enrichingenvironments.com/wp-content/uploads/2023/01/fayewal.pdf https://www.digitalgreenwich.com/photoshop-365-download-upd/ https://www.inge-cultura.org/wp-content/uploads/2023/01/symowen.pdf

Why is there only one way to handle our image workflow? The answer to this question lies somewhere in the ways in which the industry has structured professional photo studios. If we look at what we know now, what is happening... this is the present. As we think about personalizing and democratizing our workflow, we will need to think about a future where photo studios are controlled by us, and who we want to be that designer. Cities are slow to adopt tech. Sydney is changing, Kolkata has a new airport, Edinburg is growing, Shanghai is hazy, and slowly, activity picks up on dockless. We are seeing a boom in e-hailing and the start of a taxi revolution. We are seeing a new application push coming in and the accompanying security issues. Installing Photoshop requires that macOS 10.13 or later be installed. Photoshop runs fine on macOS 10.0 or later, but it's not especially maddening for owners of systems that are OS X up to version 10.10. The basic modes available when editing in Photoshop are Crop, Select, Auto-Level, Selection Brush, Lasso, Pen Tool, and Move. Those are the most basic tools you need for creating an image. Editing with them are essential parts of most imagemaking. Use the eraser tool to remove unwanted parts of an image like backgrounds. Use the exposure tab to apply different levels of exposure using the histogram to judge the overall brightness of the image. After selecting a tool, you can drag the cursor around the image to create a selection area. Photoshop Elements for Mac copies the selection to other images of the same type. Photos are automatically backed up to the Files app.